# **INSTRUKCJA WYPEŁNIANIA ELEKTRONICZNYCH WYKAZÓW ZAOBRĄCZKOWANYCH ORAZ PONOWNIE STWIERDZONYCH PTAKÓW**

Dane obrączkowania oraz ponownego stwierdzenia można przekazać po zalogowaniu do systemu POLRING poprzez:

- 1. elektroniczny formularz umieszczony pod adresem http://ring.stornit.gda.pl,
- 2. podłączenie bazy danych zgodnej z Excel (plik \*.XLS lub \*.XLSX).

Poprzez elektroniczny formularz dane możliwe są do przekazania w postaci pojedynczych rekordów. Poprzez bazę danych zgodną z Excel można przekazać dowolną liczbę rekordów.

# **ELEKTRONICZNY FORMULARZ**

Umieszczony pod adresem: http://ring.stornit.gda.pl. Wypełnione muszą być wszystkie pola zaznaczone gwiazdką, zgodnie z podpowiedziami zawartymi w formularzu.

# **BAZA DANYCH ZGODNA Z EXCEL (PLIK \*.XLS LUB \*.XLSX)**

# **STRUKTURA BAZY DANYCH DLA ELEKTRONICZNYCH WYKAZÓW ZAOBRĄCZKOWANYCH ORAZ PONOWNIE STWIERDZONYCH PTAKÓW**

Dane obrączkowania muszą być przekazane w postaci bazy danych zgodnej z arkuszem Excel (plik \*.XLS lub \*.XLSX). Dane mogą być wprowadzone przy pomocy dowolnego programu, ale zbiór wynikowy musi mieć zdefiniowany powyżej format.

Baza musi mieć odpowiednią strukturę, gotowy arkusz należy pobrać ze strony http://www.stornit.gda.pl/pliki\_kco.php.

# Dane dotyczące **wszystkich znaczników (w tym różnych typów obrączek) użytych do znakowania ptaków i później ponownie stwierdzonych (retrapy i wiadomości powrotne)**  należy wpisywać na **jeden arkusz**.

Wszystkie stwierdzenia, zarówno pierwotne (dane obrączkowania ptaka) jak i ponowne najlepiej wpisywać chronologicznie i przesyłać do Centrali jak najszybciej.

Poniżej wymieniono wszystkie kolumny bazy danych i opisano sposób ich wypełniania.

Wzorcowa, prawidłowo wypełniona przykładowa baza danych jest również do ściągnięcia ze strony internetowej http://www.stornit.gda.pl/pliki\_kco.php.

# **INFORMACJE OGÓLNE**

Jeden wiersz (rekord) dotyczy jednego stwierdzenia ptaka. Można zawrzeć w nim dane o znacznikach (obrączkach i innych identyfikatorach) zakładanych, odczytanych i zdjętych. Struktura bazy pozwala na opisanie czterech różnych znaczników i służą do tego serie kolumn:

OB,TYP,CTR,KRZ,NROB oznaczone cyframi od 1 do 4.

Każdy znacznik musi być opisany w polach identyfikujących dany znacznik (OB,TYP,CTR,KRZ,NROB). Jeśli obrączka jest metalowa należy obowiązkowo podać nazwę centrali, gdy obrączka jest kolorowa polem wymaganym jest kolor znacznika.

# **OPIS POSZCZEGÓLNYCH KOLUMN**

# **OB** – stan znacznika (OB1, OB2, OB3, OB4)

Stosuje się jeden z poniższych kodów:

- O **założenie** obrączki. UWAGA! Jest to litera O a nie cyfra zero (0).
- Z **obrączka zdjęta**: w momencie stwierdzenia ptak posiadał obrączkę, którą zdjęto.
- R **wiadomość powrotna** lub **retrap** (nie założono obrączki, obrączka już była i pozostała na ptaku).

## **TYP** – rodzaj znacznika (TYP1, TYP2, TYP3, TYP4)

Wpisuje się jeden z poniższych skrótów:

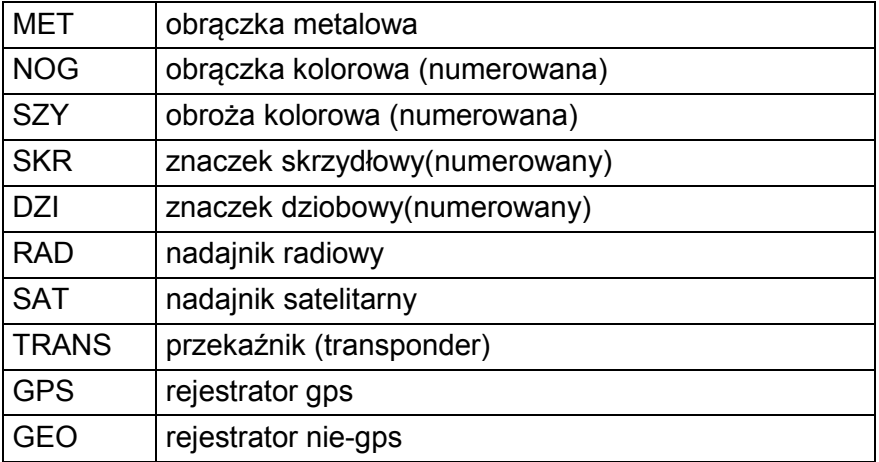

UWAGA: obrączka typu **ELSA** kodowana jest jako obrączka metalowa.

# **CTR** – centrala (CTR1, CTR2, CTR3, CTR4)

Wypełnienie jej jest konieczne, gdy dane dotyczą obrączki metalowej. W kolumnie tej wpisujemy odpowiedni kod centrali obrączkowania (kolumna CTR). Spis częściej używanych kodów zamieszczony jest poniżej, pełna tabela kodowa dostępna jest w systemie POLRING.

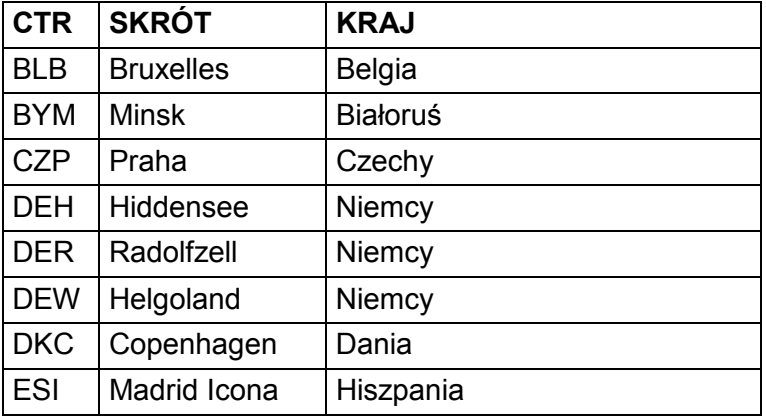

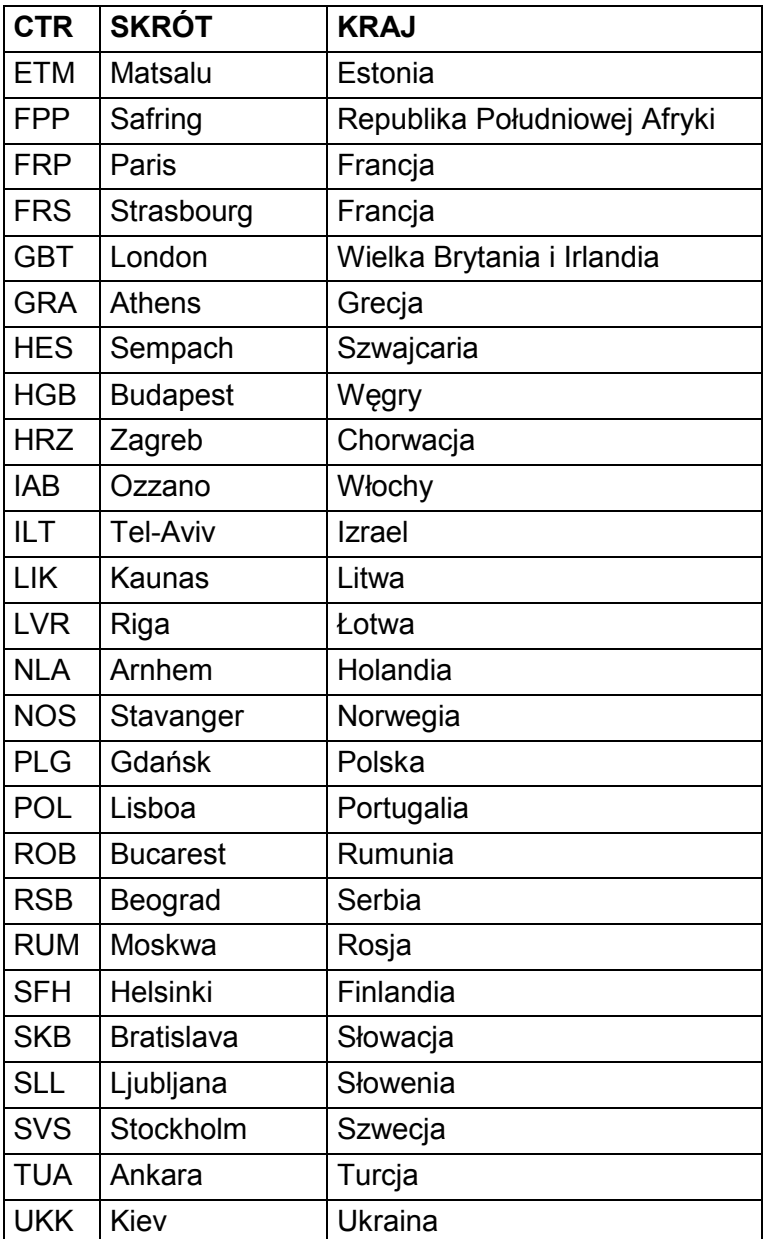

# **KRZ** – kolor obrączki/znacznika (KRZ1, KRZ2, KRZ3, KRZ4)

Kolumna wypełniana wtedy, gdy dane dotyczą unikalnie oznakowanego alfanumerycznie kolorowego znacznika. Poniżej podano dopuszczalne skróty nazw:

- **BLA**  czarny
- **BLG** czarno-zielony
- **BLN** czarno-niebieski
- **BLR**  czarno-czerwony (czarny u góry)
- **BLU**  niebieski
- **BUR** niebiesko-czerwony (czerwony u góry)
- **BUW** niebiesko-biały (niebieski u góry)
- **BUY** niebiesko-żółty (niebieski u góry)
- **DRE**  ciemnoczerwony
- **GRE**  zielony
- **LBL** jasnoniebieski
- **LGR** jasnozielony
- **NBL**  granatowy (ciemnoniebieski)
- **ORA**  pomarańczowy
- **ORB**  pomarańczowo-czarny (pomarańczowy u góry)
- **ORN**  pomarańczowo-niebieski (pomarańczowy u góry)
- **ORR** pomarańczowo-czerwony (pomarańczowy u góry)
- **PIN** różowy
- **REC** czerwono-czarna
- **RED**  czerwony
- **REO** czerwono-pomarańczowy (czerwony u góry)
- **REW** czerwono-biały
- **REY** czerwono-żółty
- **SIB**  srebrno-czarny (srebrny u góry)
- **SIO**  srebrno-pomarańczowy (srebrny u góry)
- **WHB** biało-niebieski (biały u góry)
- **WHI**  biały
- **WHO** biało-pomarańczowy
- **WHR** biało-czerwony (biały u góry)
- **WHY** biało-żółty (biały u góry)
- **YEB** żółto-niebieski (żółty u góry)
- **YEL**  żółty
- **YER** żółto-czerwony (żółty u góry)
- **YEW** żółto-biały (żółty u góry)

Obrączki o innych kolorach *(np. dwukolorowe stosowane do znakowania ptaków drapieżnych)* muszą mieć skrót nazwy koloru nadany przez Centralę.

## **NROB** – numer znacznika (NROB1, NROB2, NROB3, NROB4)

Pełen numer znacznika, zarówno litery jak i cyfry powinny być zapisane jako ciąg znaków bez spacji. Cyfra zero nawet jako pierwszy znak jest też znakiem znaczącym. W przypadku numerów znaczników kolorowych wszystkie widoczne znaki (w tym interpunkcyjne) są ważnym elementem numeru, nie wolno ich pomijać.

## **GATUNEK**

Wpisujemy pełną łacińską nazwę obrączkowanego ptaka. U gatunków wymienionych poniżej, wpisujemy również formę.

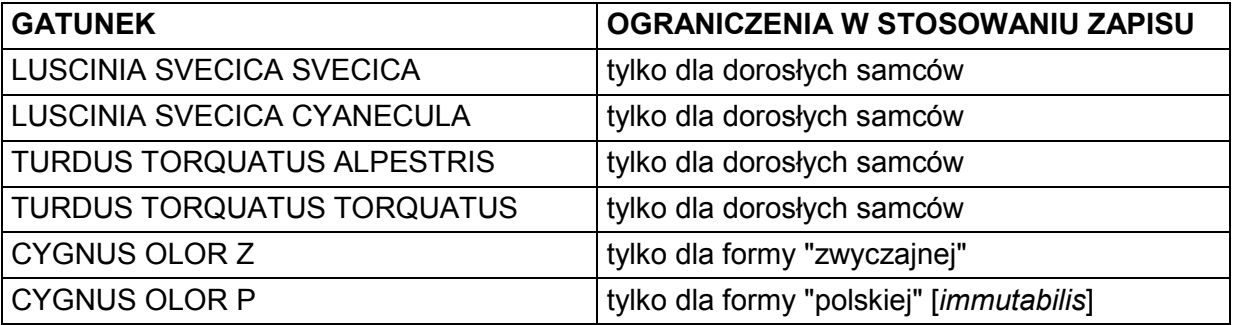

Nazwę formy wpisuje się wtedy, gdy przynależność ptaka oznaczona jest na podstawie cech morfologicznych, a nie wywnioskowana jest z miejsca jego schwytania.

Należy pamiętać, że niektóre podgatunki uzyskują rangę gatunków. Spis gatunków można sprawdzić na rozwijanej liście gatunku na formularzu internetowym systemu POLRING.

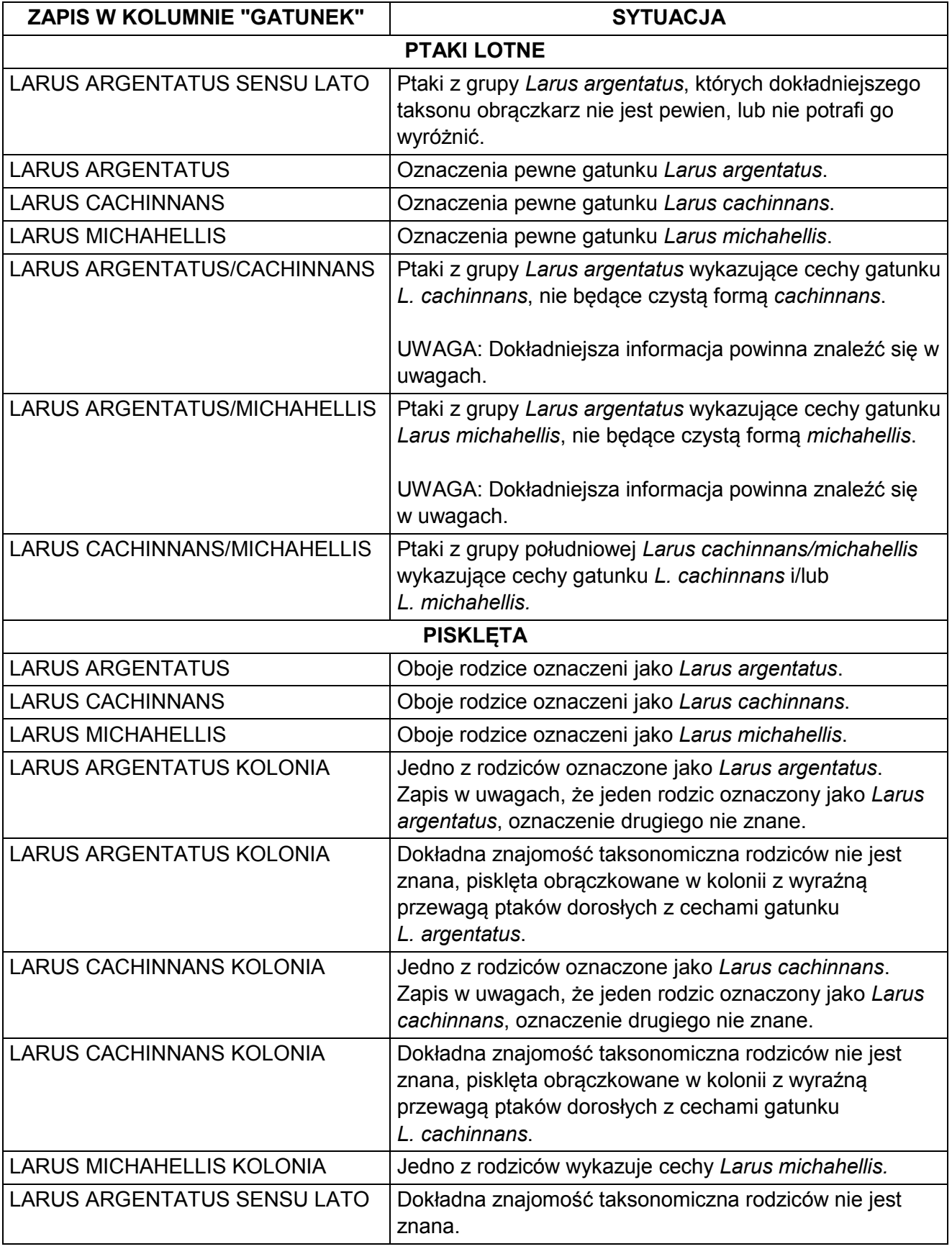

# **Dla dużych mew z grupy** *Larus argentatus* **dopuszczalne zapisy to:**

W przypadku obrączkowania mieszańca, wpisujemy pełną nazwę łacińską obu rodziców, rozdzieloną znakiem X. Sposób zapisu należy sprawdzić na rozwijanej liście gatunku na formularzu internetowym systemu POLRING.

Patrz także przykładowa baza danych znajdująca się na stronie internetowej Centrali: http://www.stornit.gda.pl/pliki\_kco.php.

# **SX** - płeć

Płeć zapisywana w formie: **M** – samiec, **F** – samica, **?** – nieznana.

## **Kolumna nie może pozostać pusta.**

# **WIEK**

Wiek zapisany w systemie EURING–u (kalendarzowe lata życia), z zastosowaniem następujących kategorii:

P – pisklę lub podlot, ptak, który nie osiągnął jeszcze pełnej zdolności do lotu;

- L ptak lotny, wiek bliżej nie znany;
- 1 ptak lotny, wykluty w roku stwierdzenia (pierwszy kalendarzowy rok życia);
- 2 ptak lotny, wykluty w roku poprzedzającym rok stwierdzenia (drugi kalendarzowy rok życia);
- 3 ptak lotny, wykluty dwa lata przed rokiem stwierdzenia (będący w trzecim kalendarzowym roku życia;
- PO1 ptak lotny, wykluty w roku poprzedzającym rok stwierdzenia lub wcześniej (będący w drugim lub późniejszym kalendarzowym roku życia);
- PO2 ptak lotny, wykluty dwa lata przed rokiem stwierdzenia lub wcześniej (będący w trzecim lub późniejszym kalendarzowym roku życia);
- PO3 ptak lotny, wykluty trzy lata przed rokiem stwierdzenia lub wcześniej (będący w czwartym lub późniejszym kalendarzowym roku życia); itd. itd.

# **Kolumna nie może pozostać pusta.**

# **SZATA**

Można wpisać jeden z poniższych kodów:

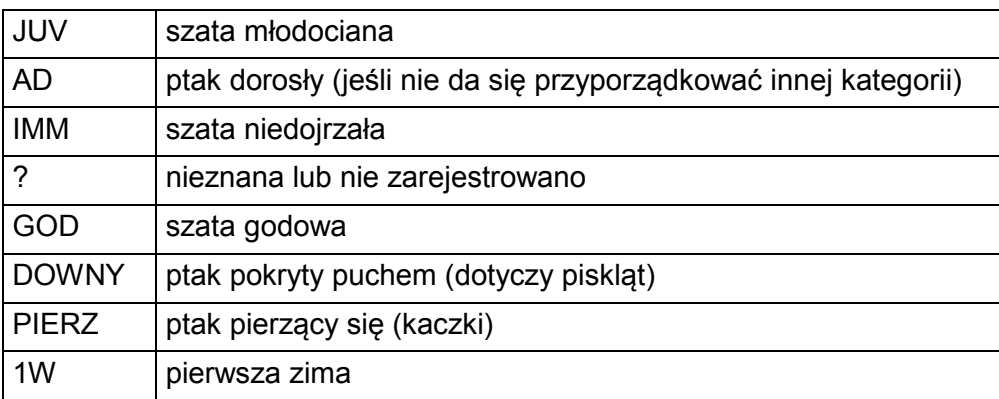

# **POMIARY PTAKA**

*Dotyczy zarówno piskląt jak i ptaków dorosłych.* 

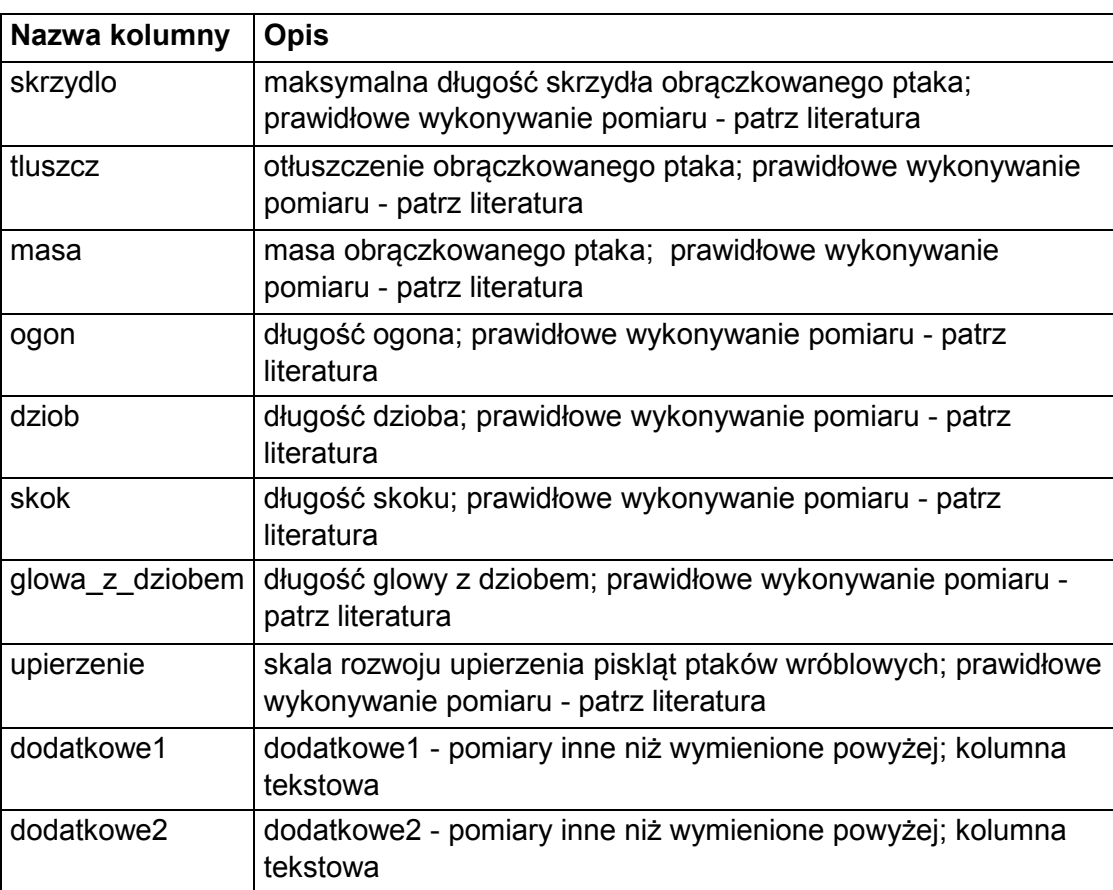

Pomiarom ptaka dedykowanych jest 10 następujących po sobie kolumn:

W kolumnach: skrzydlo, tluszcz, masa, ogon, dziob, skok, glowa z dziobem wpisujemy tylko wartości liczbowe.

Pomiary długości podajemy w milimetrach (z dokładnością do 0,1mm lub 1 mm w zależności od rodzaju pomiaru), masę zaś w gramach (z dokładnością do 0,1 g) lub w kilogramach (np. masa dla łabędzi). Stadium upierzenia ptaków wróblowych podajemy używając symboli od A do G.

Dwie ostatnie kolumny są polem tekstowym i miejscem na wpisanie dodatkowych pomiarów nie kwalifikujących się do poprzednich.

Przykładowa literatura dotycząca prawidłowego wykonywania pomiarów ptaków:

- 1. Busse P., Meissner W. 2015. Bird Ringing Station Manual. De Gruyter Open Ltd. Link do pobrania: https://www.degruyter.com/viewbooktoc/product/209750.
- 2. Kania W. 1983. Probablistyczna metoda określania wieku piskląt ptaków wróblowych i jaj zastosowanie w badaniach fenologii rozrodu szpaka *Sturnus vulgaris.* Not. Orn. 1983, XXIV, 1-2. Link do pobrania:

http://files.wkania.eu/pdfy\_na\_stronie\_www/Kania\_1983\_NotOrn\_Wiek\_pisklat\_szpak.pdf.

# **DATA** – data stwierdzenia ptaka

Jeśli z jakiegokolwiek powodu podanie dokładnej daty nie jest możliwe *(np. notatki terenowe zostały zgubione)*, należy podać datę przybliżoną oraz wypełnić kolumnę DD symbolem innym niż '0' (zero), patrz poniżej.

## **DD** – dokładność daty

Wpisuje się jeden z poniższych kodów:

- 0 (zero) dokładność co do dnia,
- 1 dokładność do 1 dnia w obie strony od podanej daty,
- 2 dokładność do 3 dni w obie strony od podanej daty,
- 3 dokładność do 1 tygodnia w obie strony od podanej daty,
- 4 dokładność do 2 tygodni w obie strony od podanej daty,
- M dokładność do 4 tygodni w obie strony od podanej daty,
- 5 dokładność do 6 tygodni w obie strony od podanej daty,
- D dokładność do 2 miesięcy w obie strony od podanej daty,
- 6 dokładność do 3 miesięcy w obie strony od podanej daty,
- 7 dokładność do 6 miesięcy w obie strony od podanej daty,
- R dokładność do 1 roku w obie strony od podanej daty.

## **GODZ, MIN** – godzina i minuta

Można wpisać godzinę schwytania/wypuszczenia ptaka.

## **SKROT** – skrót miejsca obrączkowania używany w POLRINGU w "Moich lokalizacjach"

Tu można wpisać skrót z wprowadzonej wcześniej do POLRINGU "Mojej lokalizacji". Gdy kolumna ta jest wypełniona nie mogą być wypełnione dalsze kolumny dotyczące miejsca obrączkowania (MIEJSCE,PA,PROW,SZ,DL,DK).

Należy pamiętać, że SKROT nie jest wyświetlany w opisie miejsca stwierdzenia i nie jest widoczny dla innych użytkowników systemu.

## **MIEJSCE**

Miejsce zaobrączkowania ptaka.

## **Podajemy wg poniższych schematów:**

- 1. **MIEJSCOWOŚĆ,GMINA**; w przypadku bardzo małych miejscowości należy podać także najbliższą większą miejscowość.
- 2. **JEZIORO (RZEKA, GÓRA, REZERWAT** itp.), **NAJBLIŻSZA MIEJSCOWOŚĆ,GMINA**.
- 3. Jeżeli miejsce obrączkowania leży daleko (**>1 km**) od najbliższej miejscowości, podajemy dodatkowo **odległość i kierunek**.

# **AD. 1 MIEJSCOWOŚĆ,GMINA; w przypadku bardzo małych miejscowości należy podać także najbliższą większą miejscowość** *np.:*

*POTĘGOWO,LINIA* 

*UJKÓW NOWY,BOLESŁAW,KRZYŻANOWICE* 

W pierwszym przypadku POTĘGOWO jest miejscem obrączkowania, a LINIA jest gminą, w której miejscowość ta leży; w drugim UJKÓW NOWY jest miejscem obrączkowania, BOLESŁAW jest najbliższą większą miejscowością, KRZYŻANOWICE są gminą.

W przypadku obrączkowania **poza granicami miasta, wsi**, dodatkowo podajemy **odległość i kierunek od najbliższej miejscowości**. Kierunki zapisujemy w następujący sposób:

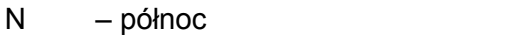

S – południe

- NE północny wschód
- E wschód
- SE południowy wschód
- SW południowy zachód
- W zachód
- NW północny zachód

# *Np. POTĘGOWO 3 KM N,LINIA*

W przypadku **dużych miast** należy podać także **dzielnicę lub osiedle** *np.:* 

*GDANSK–OLIWA* 

*GDAŃSK–GÓRKI WSCHODNIE* 

**Bardziej precyzyjne** miejsca obrączkowania, jak **nazwy ulic, parków, mostów podajemy**  po dwukropku *np.:*

*GDAŃSK–OLIWA:PARK OLIWSKI GDAŃSK–OLIWA:UL.GRUNWALDZKA* 

# **AD. 2. JEZIORO (RZEKA, GÓRA, REZERWAT itp.), NAJBLIŻSZA MIEJSCOWOŚĆ,GMINA** *np.:*

*RZ.WISŁA,KRAKÓW* 

**AD. 3. Jeżeli miejsce obrączkowania leży daleko (>1 km) od najbliższej miejscowości podajemy dodatkowo odległość i kierunek** *np.:* 

*J.DRUŻNO, STANKOWO 3 KM N* 

**Przy zapisywaniu miejscowości dopuszczalne jest stosowanie następujących skrótów:** 

- J. jezioro
- KAN. kanał
- L. leśnictwo
- REZ. rezerwat
- RZ. rzeka
- ZB. zbiornik

 $UL = Ul$ 

**Pozostałe nazwy piszemy w całości** *np.:* 

*STAW ANDRZEJ,MILICZ UJŚCIE NOGATU,NOWOTKI,ELBLĄG*

# **PA** – państwo.

Standardowo wpisuje się PL dla ptaków stwierdzonych w Polsce. Kody innych państw dostępne w systemie POLRING.

#### **PROW** – województwo, prowincja

Dla ptaków stwierdzonych na terenie Polski wpisuje się dwuliterowe kody:

- **DO** DOLNOŚLĄSKIE **KP** KUJAWSKO-POMORSKIE **BE** LUBELSKIE **BU** LUBUSKIE **LO** ŁÓDZKIE **MP** MAŁOPOLSKIE **MAZOWIECKIE OE** OPOLSKIE<br>**PC** PODKARPA **PC** PODKARPACKIE **PS** PODLASKIE **POMORSKIE SL** ŚLĄSKIE **SW** ŚWIĘTOKRZYSKIE **WM** WARMIŃSKO-MAZURSKIE **WI** WIELKOPOLSKIE
- **ZP** ZACHODNIOPOMORSKIE

W przypadku ptaków stwierdzonych za granicą, w kolumnie tej wpisuje się kody dostępne w systemie POLRING.

#### **SZ** – szerokość geograficzna

Szerokość geograficzna miejsca zaobrączkowania lub ponownego stwierdzenia podawana w stopniach i ich częściach dziesiętnych np. 54,349388.

Dla miejsc położonych na południe od równika wartość poprzedza się znakiem minus (-), np. - 12,455985.

#### **DL** – długość geograficzna

Długość geograficzna miejsca zaobrączkowania lub ponownego stwierdzenia. podawana w stopniach i ich częściach dziesiętnych np. 18,801309.

Dla miejsc położonych na zachód od południka 0 wartość poprzedza się znakiem minus (-), p. - 27,293045.

#### **DK** – dokładność koordynat

Wpisuje się jeden z poniższych kodów:

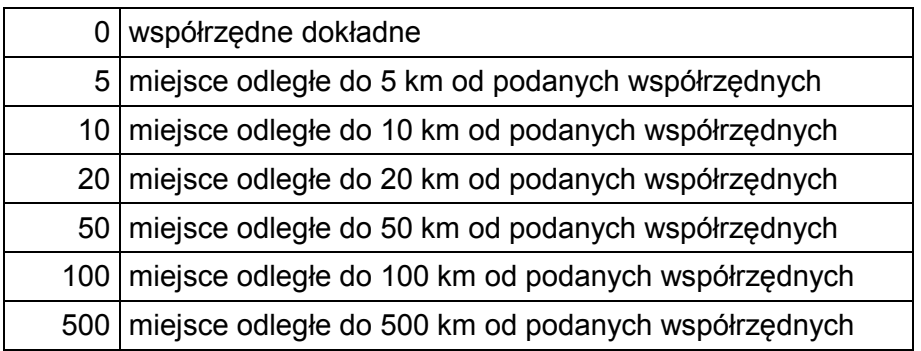

# **STATUS**

Dla piskląt wpisujemy "-" ( nie dotyczy).

Dla lotnych, stwierdzonych przy gnieździe lub przy pisklętach:

BUD – przy gnieździe w trakcie budowy,

JAJ – przy gnieździe z jajami (podczas składania lub wysiadywania),

PIS – przy pisklętach na gnieździe lub poza nim.

Dla lotnych stwierdzonych nie przy gnieździe i nie przy pisklętach:

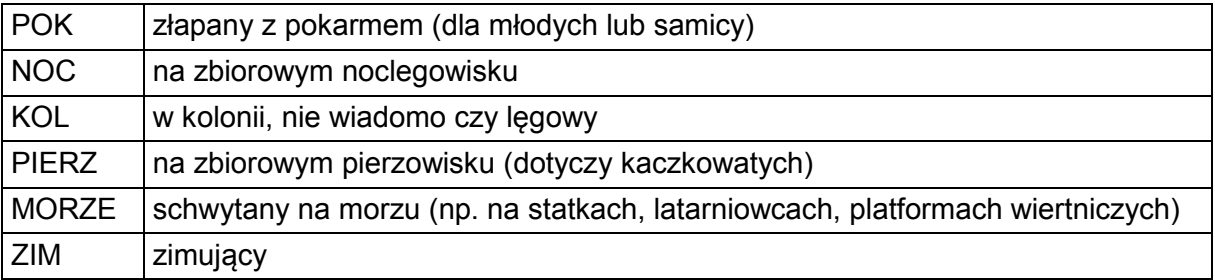

Gdy status jest nieznany zapisujemy "?".

#### **KOND** – kondycja ptaka

Wpisujemy jeden z poniższych skrótów. Zapisem standardowym przy obrączkowaniu będzie ŻYWOB, podkreślający, że ptaka oznaczał obrączkarz.

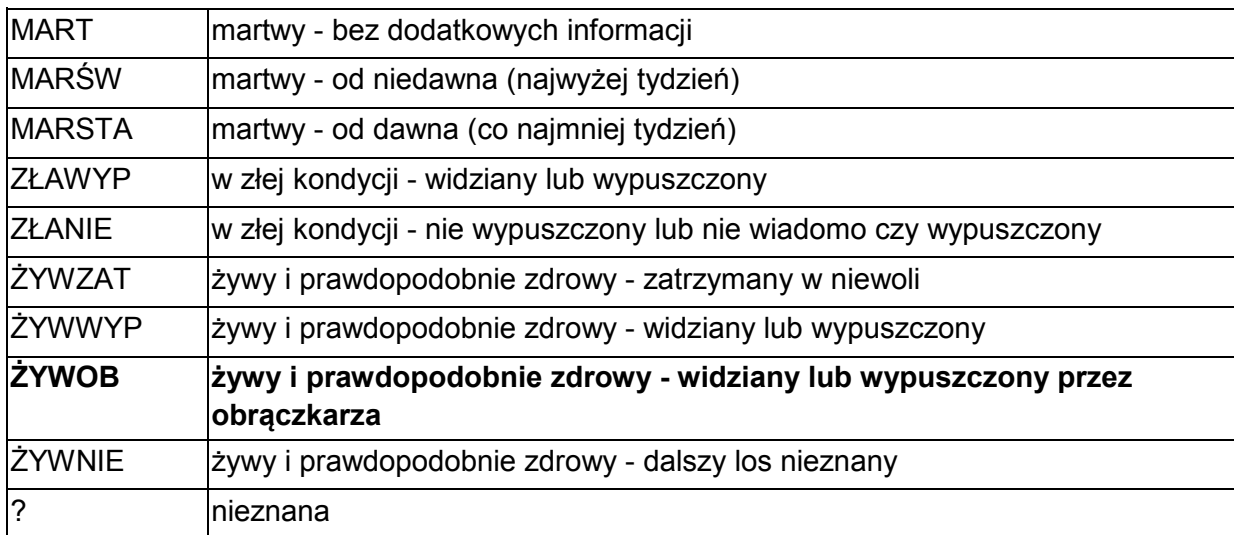

## **OKOL** – okoliczności stwierdzenia

Wpisujemy jeden z poniższych skrótów. Jeśli stwierdzenie odpowiada więcej niż jednej kategorii, opis kolejnej należy umieścić w uwagach.

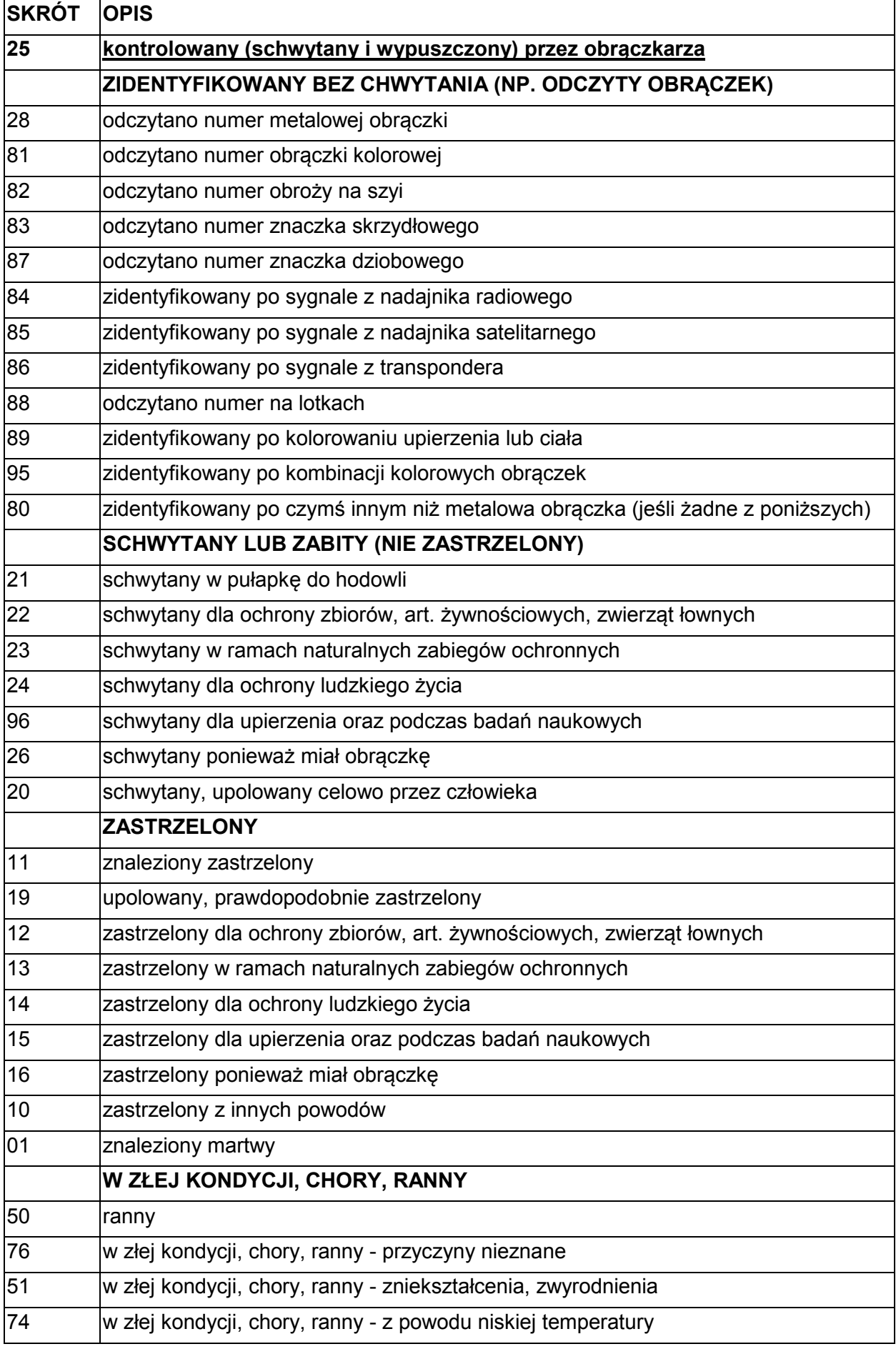

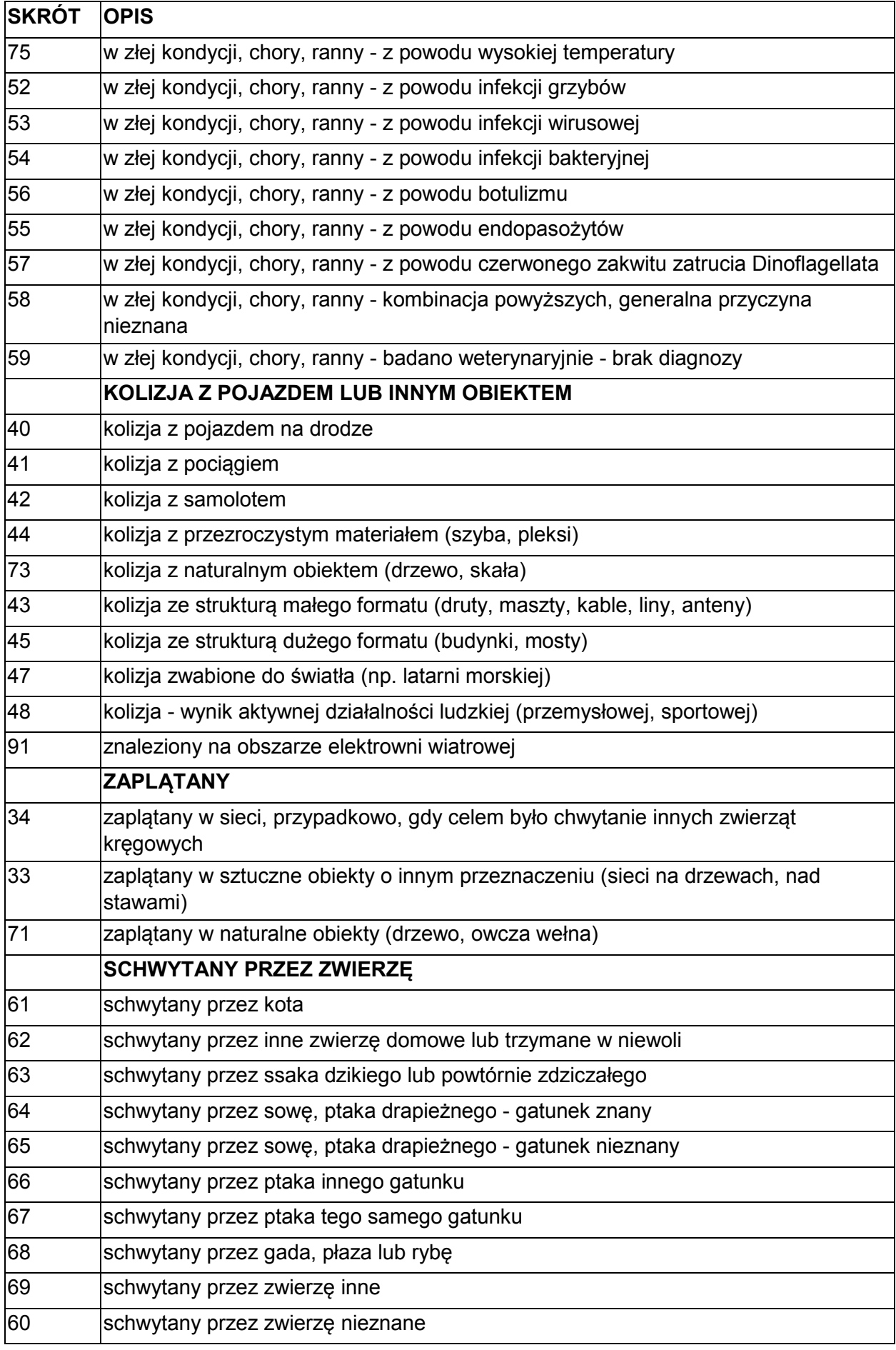

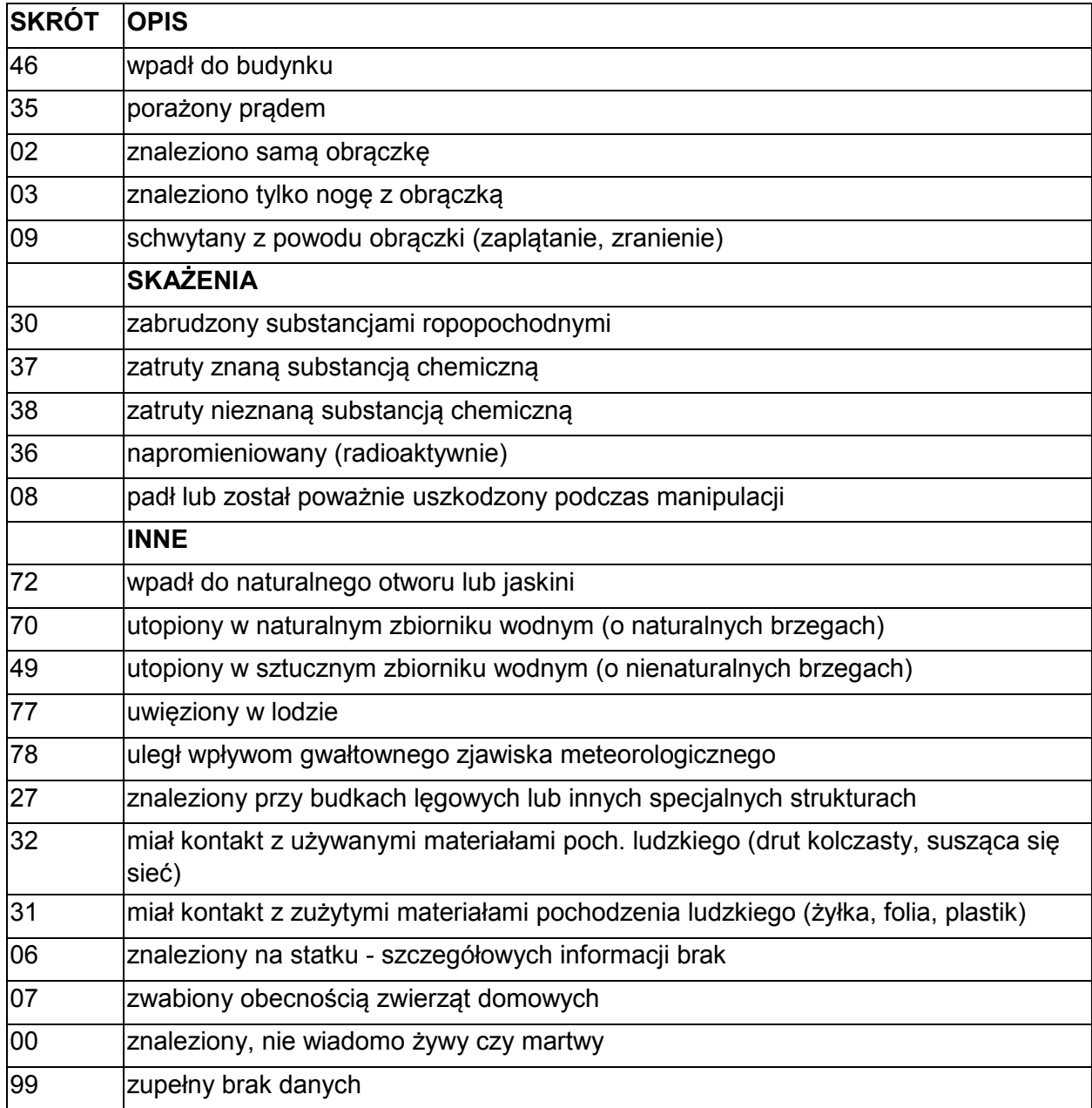

# **DANE O RODZEŃSTWIE**

## **LP** – liczba żywych piskląt

Liczba żywych piskląt z gatunku w chwili obrączkowania, niezależnie od tego, czy wszystkie zostały zaobrączkowane. Jeżeli współpracownik nie jest pewien liczby żywych piskląt w lęgu *(np. gdy znalazł poza gniazdem 2 pisklęta czajki i nie wie, czy jest to cały lęg)*, liczby piskląt nie podajemy.

Liczbę tę podaje się przy każdym zaobrączkowanym pisklęciu pochodzącym z tego samego lęgu. Jeśli pisklę wykluło się w lęgu mieszanym, łączną liczbę piskląt zwiększa się o 50. *Np. w mieszanym lęgu Parus major i Cyanistes caeruleus, gdy suma piskląt bogatki i modraszki wynosi 12, to przy każdym rekordzie tego lęgu w kolumnie LP wpisujemy liczbę 62*.

Patrz także przykładowa baza danych znajdująca się na stronie internetowej Centrali: http://www.stornit.gda.pl/pliki\_kco.php.

## **WIEKP** – wiek piskląt

Kolumna wypełniana tylko gdy obrączkowany ptak jest pisklęciem. Podajemy go w formie dnia życia. Dzień wyklucia jest pierwszym dniem życia *np. 8 (ósmy dzień życia)*.

#### **DOKLP** – dokładność wieku piskląt

Wypełnienie pola jest wymagane, gdy podano wiek pisklęcia.

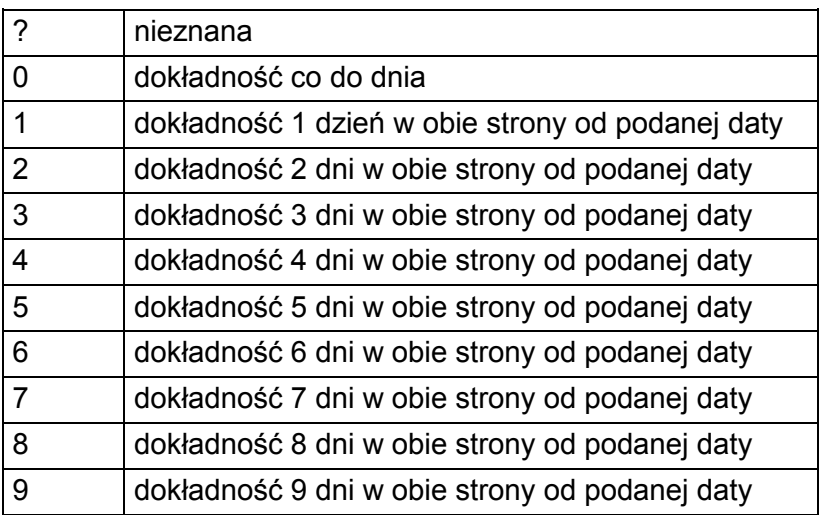

#### **RNROB** – pisklęta z tego samego lęgu

Kolumna łącząca pisklęta pochodzące z tego samego lęgu. Wpisuje się do niej **numer obrączki o najniższej wartości** spośród wszystkich zaobrączkowanych piskląt z tego samego lęgu. Najniższy numer wpisujemy także wtedy, gdy pisklęta zostały zaobrączkowane obrączkami o nie kolejnych numerach (nie znajdujących się w sąsiednich wierszach bazy danych). Numer ten wpisuje się przy wszystkich pisklętach z danego lęgu, również przy lęgach mieszanych.

Patrz także przykładowa baza danych znajdująca się na stronie internetowej Centrali: http://www.stornit.gda.pl/pliki\_kco.php.

#### **DANE O RODZICACH LUB PARTNERZE**

#### **R1TYP** – typ znacznika

Dla piskląt – typ znacznika pierwszego **rodzica** (jeśli ptak taki nosi i znany jest jego numer).

Dla ptaków lotnych – typ znacznika pierwszego **partnera** (jeśli ten taki nosi i znany jest jego numer).

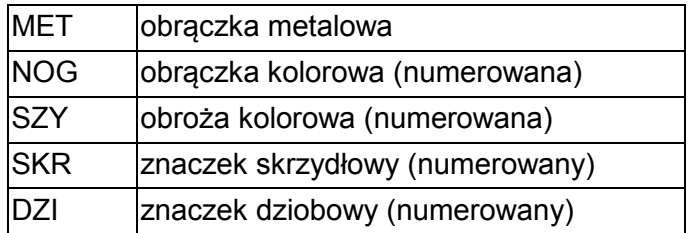

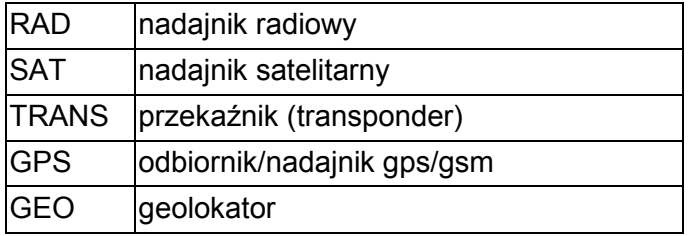

# **R1CTR** – kod centrali

Dla piskląt – kod CTR centrali obrączki pierwszego **rodzica** (jeśli ptak taką nosi i znany jest jej numer).

Dla ptaków lotnych – kod CTR centrali obrączki **partnera** (jeśli ten taką nosi i znany jest jej numer).

Wypełnienie jej jest konieczne gdy dane dotyczą obrączki metalowej. Spis częściej używanych poniżej, pełna tabela kodowa dostępna w systemie POLRING.

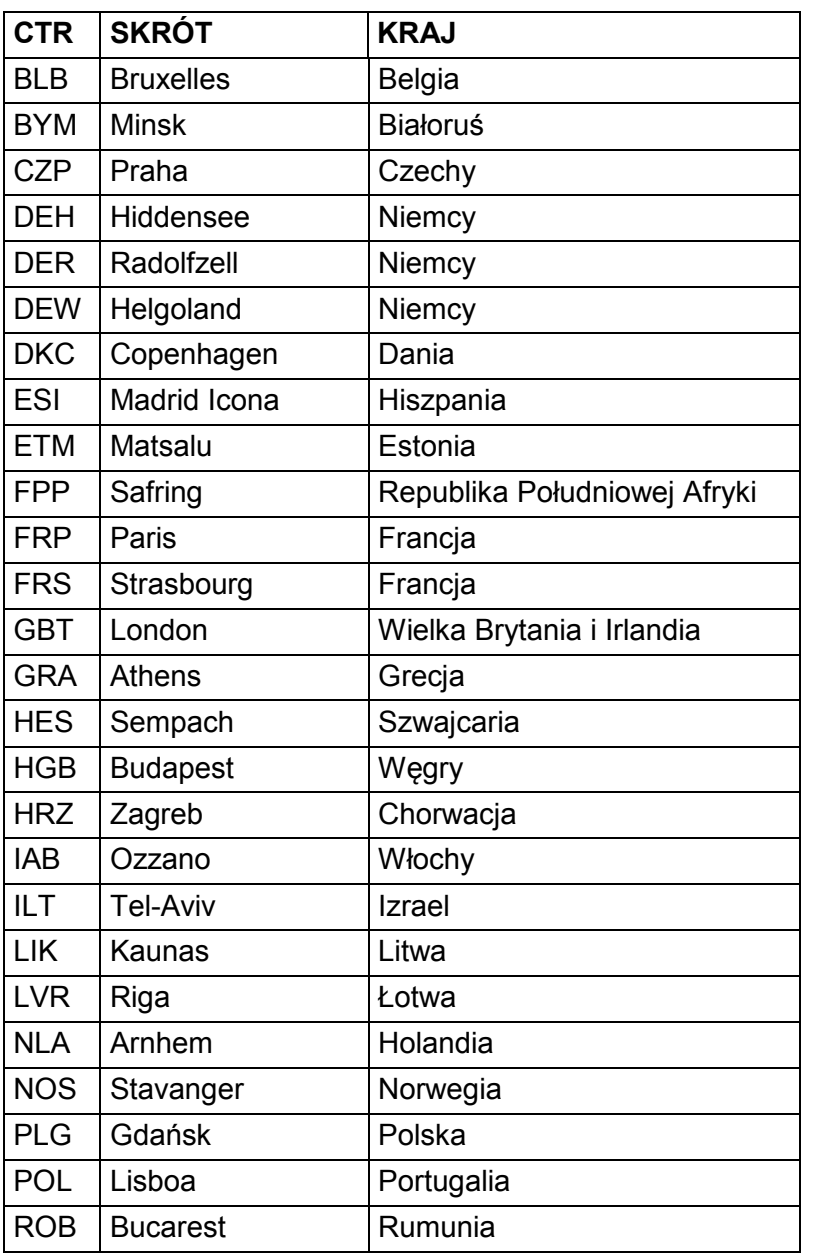

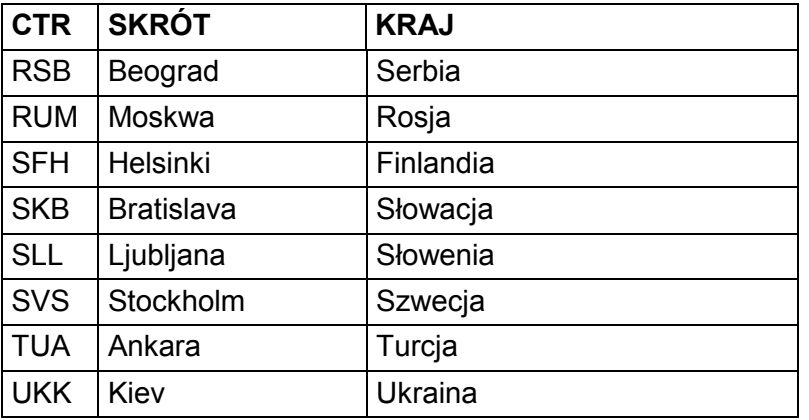

# **R1KRZ** – kolor znacznika

Dla piskląt – kolor znacznika pierwszego **rodzica** (jeśli ptak taki nosi i znany jest jego numer).

Dla ptaków lotnych – kolor znacznika pierwszego **partnera** (jeśli ten taki nosi i znany jest jego numer).

Kolumna wypełniana wtedy, gdy dane dotyczą unikalnie oznakowanego alfanumerycznie kolorowego znacznika. Poniżej podano dopuszczalne skróty:

- **BLA**  czarny
- **BLG** czarno-zielony
- **BLN** czarno-niebieski
- **BLR**  czarno-czerwony (czarny u góry)
- **BLU**  niebieski
- **BUR** niebiesko-czerwony (czerwony u góry)
- **BUW** niebiesko-biały (niebieski u góry)
- **BUY** niebiesko-żółty (niebieski u góry)
- **DRE**  ciemnoczerwony
- **GRE**  zielony
- **LBL** jasnoniebieski
- **LGR** jasnozielony
- **NBL**  granatowy (ciemnoniebieski)
- **ORA**  pomarańczowy
- **ORB**  pomarańczowo-czarny (pomarańczowy u góry)
- **ORN**  pomarańczowo-niebieski (pomarańczowy u góry)
- **ORR** pomarańczowo-czerwony (pomarańczowy u góry)
- **PIN** różowy
- **REC** czerwono-czarna
- **RED**  czerwony
- **REO** czerwono-pomarańczowy (czerwony u góry)
- **REW** czerwono-biały
- **REY** czerwono-żółty
- **SIB**  srebrno-czarny (srebrny u góry)
- **SIO**  srebrno-pomarańczowy (srebrny u góry)
- **WHB** biało-niebieski (biały u góry)
- **WHI**  biały
- **WHO** biało-pomarańczowy
- **WHR** biało-czerwony (biały u góry)

**WHY** – biało-żółty (biały u góry) **YEB** – żółto-niebieski (żółty u góry) **YEL** – żółty **YER** – żółto-czerwony (żółty u góry) **YEW** – żółto-biały (żółty u góry)

Obrączki o innych kolorach *(np. dwukolorowe stosowane do znakowania ptaków drapieżnych)* muszą mieć skrót nazwy koloru nadany przez Centralę.

# **R1NROB** – numer znacznika

Dla piskląt – numer znacznika pierwszego **rodzica** (jeśli ptak taki nosi i znany jest jego numer).

Dla ptaków lotnych – numer znacznika **partnera** (jeśli ten taki nosi i znany jest jego numer).

Odpowiednie kolumny dla drugiego rodzica lub partnera z oznaczeniem R2:

# **R2TYP, R2CTRL, R2KRZ, R2NROB**

## **INNE DANE**

## **CHWYT** – metody chwytania

Wpisuje się jeden z poniższych skrótów:

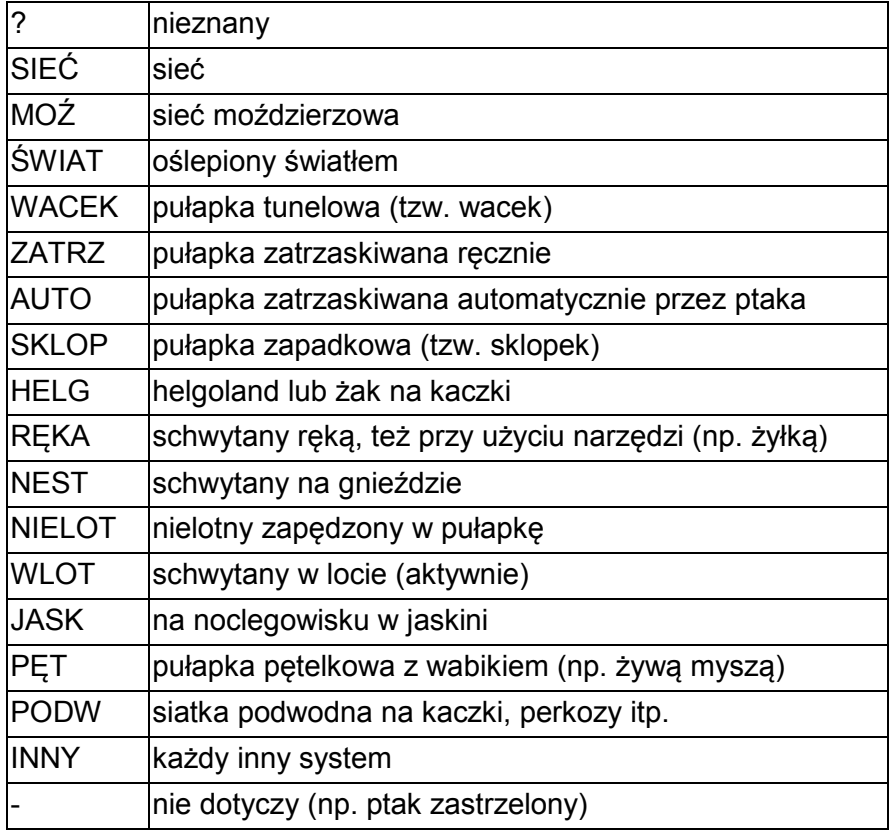

## **WABIK** – metody wabienia

Wpisuje się jeden z poniższych skrótów:

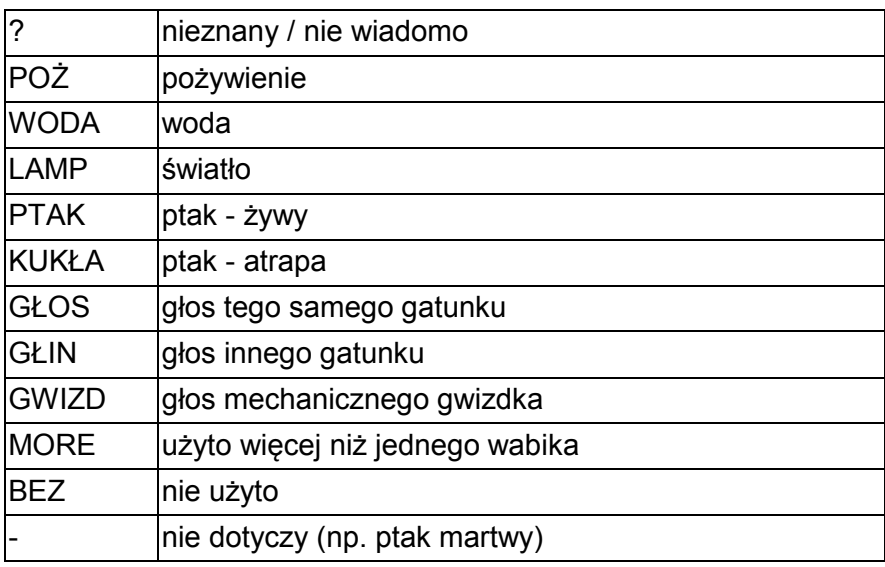

## **MANIP** – czynności wykonane na ptaku

Wpisuje się jeden z poniższych skrótów:

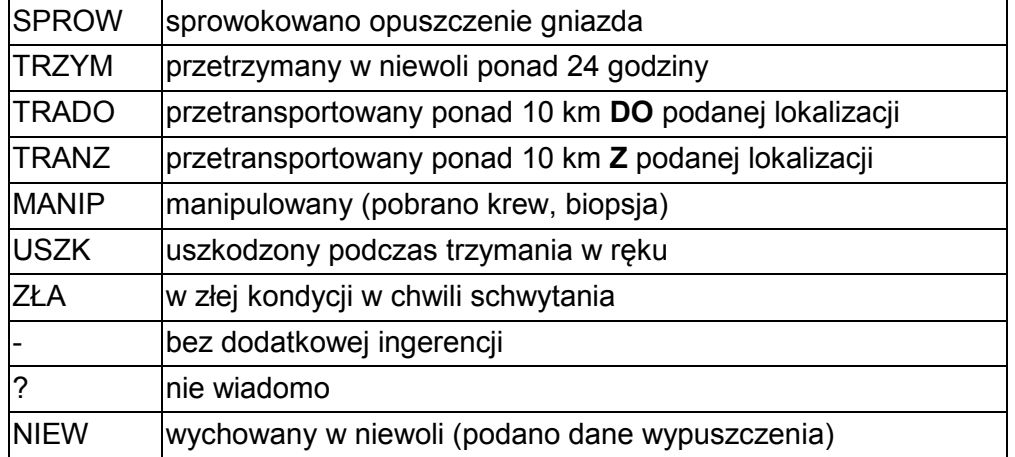

Dodatkowe informacje o czynnościach dokonanych na ptaku. Jeśli ptaka nie przetrzymano, nie badano i nie wypłoszono zazwyczaj należy wybrać "bez dodatkowej ingerencji" Użyj "nie wiadomo" jeśli informacja o ptaku pochodzi od osoby trzeciej a o losach ptaka nic więcej nie wiadomo.

#### **PRZEM** – przemieszczenie ptaka przed stwierdzeniem

Wpisuje się jeden z poniższych skrótów:

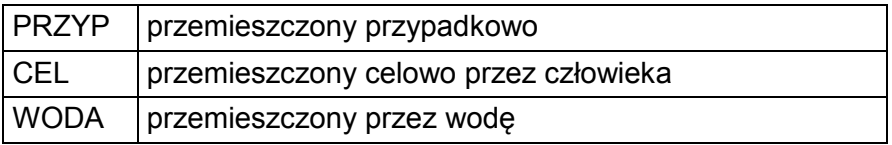

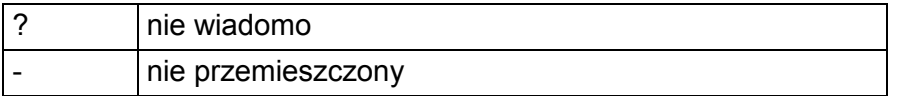

Przemieszczeniem przypadkowym jest np. przewiezienie martwego ptaka na przyczepie samochodowej albo znalezienie obrączki w wypluwce, celowym natomiast może być przewóz na handel.

# **UWAGI**

Zapisujemy wszystkie istotne uwagi o okolicznościach obrączkowania, dla których nie przewidziano specjalnych kolumn, w szczególności:

- − adnotacje o niepełnej sprawności ptaka, jego przetrzymaniu w niewoli, wypuszczeniu w miejscu innym niż miejsce złapania, innych manipulacjach *(np.: pobranie krwi, bez* ogona itp.),
- − pozycję obrączki dla obu gatunków bocianów zawsze (obrączki metalowe można zakładać tylko na skok); dla pozostałych gatunków – w przypadku, gdy obrączka została założona na goleni),
- − wszystkie dodatkowe informacje, które obrączkujący uzna za istotne.

## **NAZWOB1** – imię i nazwisko obrączkarza lub nazwa zespołu obrączkarskiego

Pełne imię i nazwisko obrączkarza *(np. JAN KOWALSKI)* lub nazwa zespołu obrączkarskiego.

## **NAZWOB2** – imię i nazwisko obrączkującego

Dane obrączkującego, jeśli jest nią osoba inna niż podana w kolumnie NAZWOB.

Wpisuje się według schematu: Nazwisko,Imię,Miasto (rozdzielone przecinkami, bez spacji).

Pole **musi być** wypełnione, gdy w NAZWOB jest zespół obrączkarski

## **INNI** - inni stwierdzający

Można tu wpisać nazwiska współobserwatorów. Format wpisu jest dowolny.